, tushu007.com << 3ds max9 >>

书名:<<新编中文版3ds max9标准教程>>

- 13 ISBN 9787502770822
- 10 ISBN 7502770828

出版时间:2008-9

页数:299

PDF

更多资源请访问:http://www.tushu007.com

## , tushu007.com

## << 3ds max9 >>

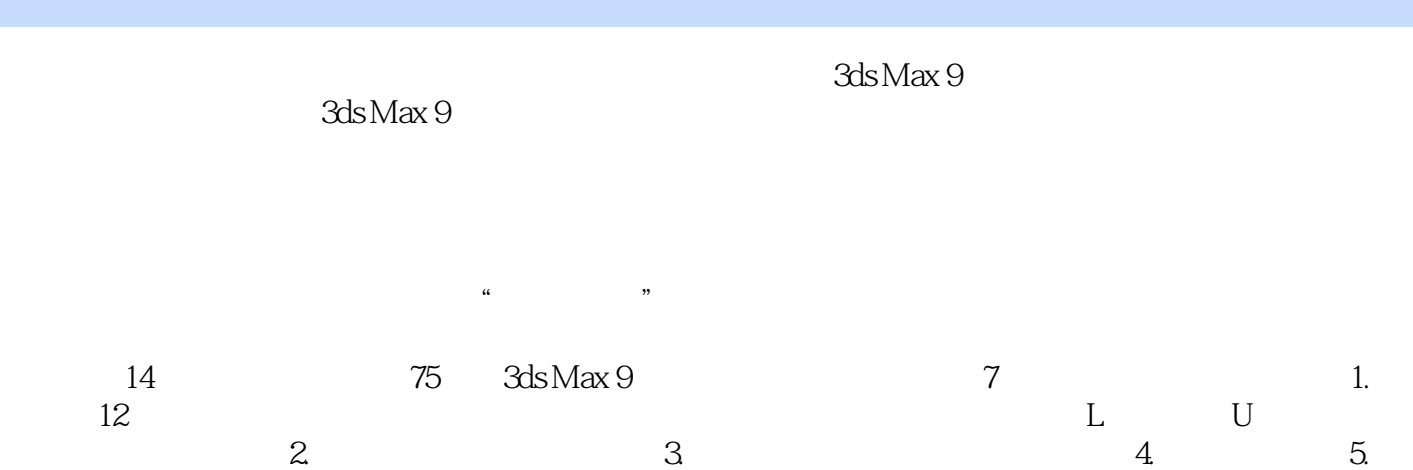

 $\frac{2}{6}$  4 3 7.

and tushu007.com

ads max9

1 3ds Max 9 1.1 3ds Max 1.2 3ds Max 9 1.3 3ds Max 9  $1.4$   $1.5$   $3$ ds Max 9 Service Pack 2  $1.6$   $3$ ds Max 9 1.7 1.8 2  $3d s$  Max 9 2.1 2.2  $23$   $24$  3ds Max 9  $25$   $2.51$   $2.52$  $253$  2.5.4 2.5.5 2.5.6 2.5.7 2.5.7  $258$  2.6 []  $27$  2.8  $2.9$  2.10  $2.10$   $2.101$   $2.102$  $2.103$  2.10.4 2.10.5 2.10.6  $2.107$  2.11  $2.11.1$   $2.11.2$   $2.12$   $2.12.1$  $2.12.2$   $2.12.3$   $2.13$   $2.14$   $3$  $31 \t 31.1 \t 31.2 \t 31.3 \t 31.4 \t 31.5 \t 31.6$  $31.7$   $31.8$   $31.9$   $31.10$   $32$   $321$   $322$   $323$ 3.2.4 3.2.5 3.2.6 3.2.7 3.2.8 L-Ext(L 3.2.9 C-Ext C 3.2.10 3.2.11 3.2.12 3.2.13 3.3 ——  $331$   $332$   $34$   $35$   $4$  $41$  4.1.1  $41.2$  4.1.3 [ $\qquad \qquad$ 4.1.4 4.2 4.2.1 4.2.2 4.2.3  $424$   $425$   $4262$ [ ]  $43$  ——  $431$   $432$   $44$   $45$   $5$  $51$   $51.1$   $51.2$   $51.3$   $52$   $521$   $522$  $5.3 \text{ ACE}$   $5.31$   $5.32$   $5.33$   $5.4$   $5.41 \text{ L}$   $5.42 \text{ U}$  $5.43$   $5.44$   $5.5$   $5.6$   $6$   $6.1$   $6.1.1$   $6.1.2$  [ ]  $61.3$  [ ]  $61.4$   $61.5$   $61.6$   $61.7$   $61.8$   $61.9$  $61.10$   $61.11$   $61.12$   $61.13$   $62$  NURBS  $621$   $622$  CV  $63$  $631 W$   $632$   $633$   $634$   $635$   $64$   $--$ 6.5 6.6 7 7.1 7.1.1 7.1.2  $7.1.3$   $7.1.4$   $7.1.5$  $7.1.6$   $7.2$   $7.21$  [ ]  $7.22$  [ ]  $7.23$  [ ] 7.3 7.3.1 [ ] 7.3.2 [ ] 7.3.3 [ ] 7.3.4 [ ] 7.3.5 [ ] 7.3.6 [ ] 7.3.7 [ ] 7.4  $[FFD]$  7.5 [  $]$  7.6 [  $]$  7.7  $]$   $-$  7.8 7.9 8 NURBS 8.1 NURBS 8.1.1 NURBS 8.1.2 NURBS 8.1.3 NURBS 8.2 NURBS 8.2 NURBS 8.2.1 8.2.2 8.2.3 CV 8.2.4 8.2.5  $CV$  8.3 NURBS 8.3.1 8.3.2 8.3.3 [ ] 8.4  $-$  8.5 8.6 9 9.1 9.1.1 9.1.2  $9.1.3$   $9.2$   $9.21$  [ ]  $9.22$  [ ]  $9.23$  [  $\begin{bmatrix} 9.24 \end{bmatrix}$  9.3 9.31 [U 9.3.2 [U 9.3.2 ]  $9.33$  [  $9.34$  [ ]  $9.35$  [ ]  $9.36$  [ ]  $9.37$  [ ]  $9.38$  [ ]  $9.4$   $9.41$   $9.42$  [UVW ]  $9.5$   $\qquad \qquad -\qquad$   $9.6$   $9.7$   $10$   $10.1$ 10.1.1 10.1.2 10.1.3 10.2 10.2.1  $10.22$   $10.23$   $10.24$   $10.3$   $-- 10.4$   $10.5$   $11$   $11.1$   $11.1$  $11.1.2$   $11.1.3$   $11.1.4$   $11.1.5$   $11.2$   $11.2.1$  $11.22$  11.3  $11.4$  12.1  $12.1$ 

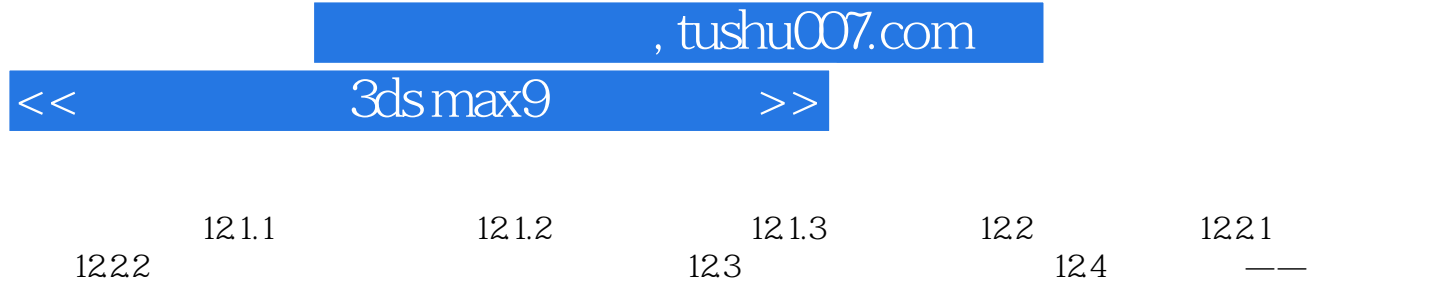

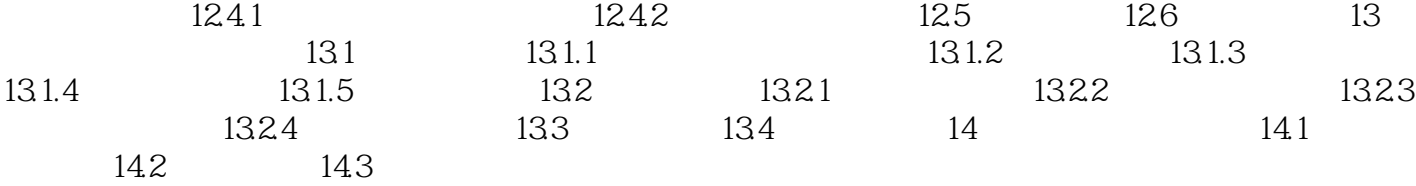

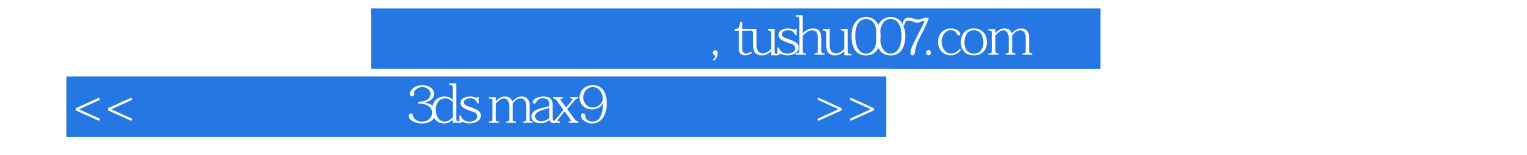

本站所提供下载的PDF图书仅提供预览和简介,请支持正版图书。

更多资源请访问:http://www.tushu007.com